## **Demandes**

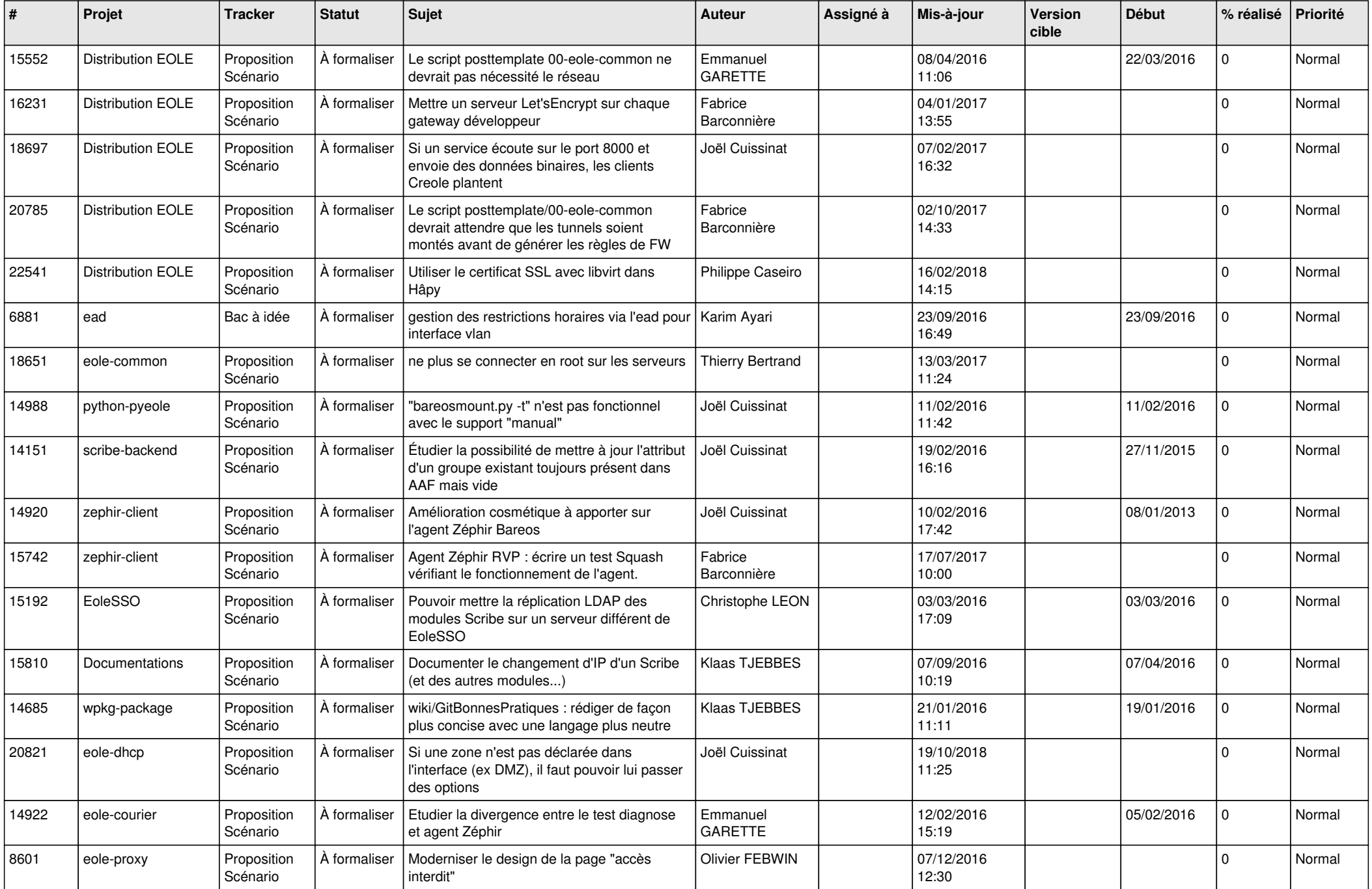

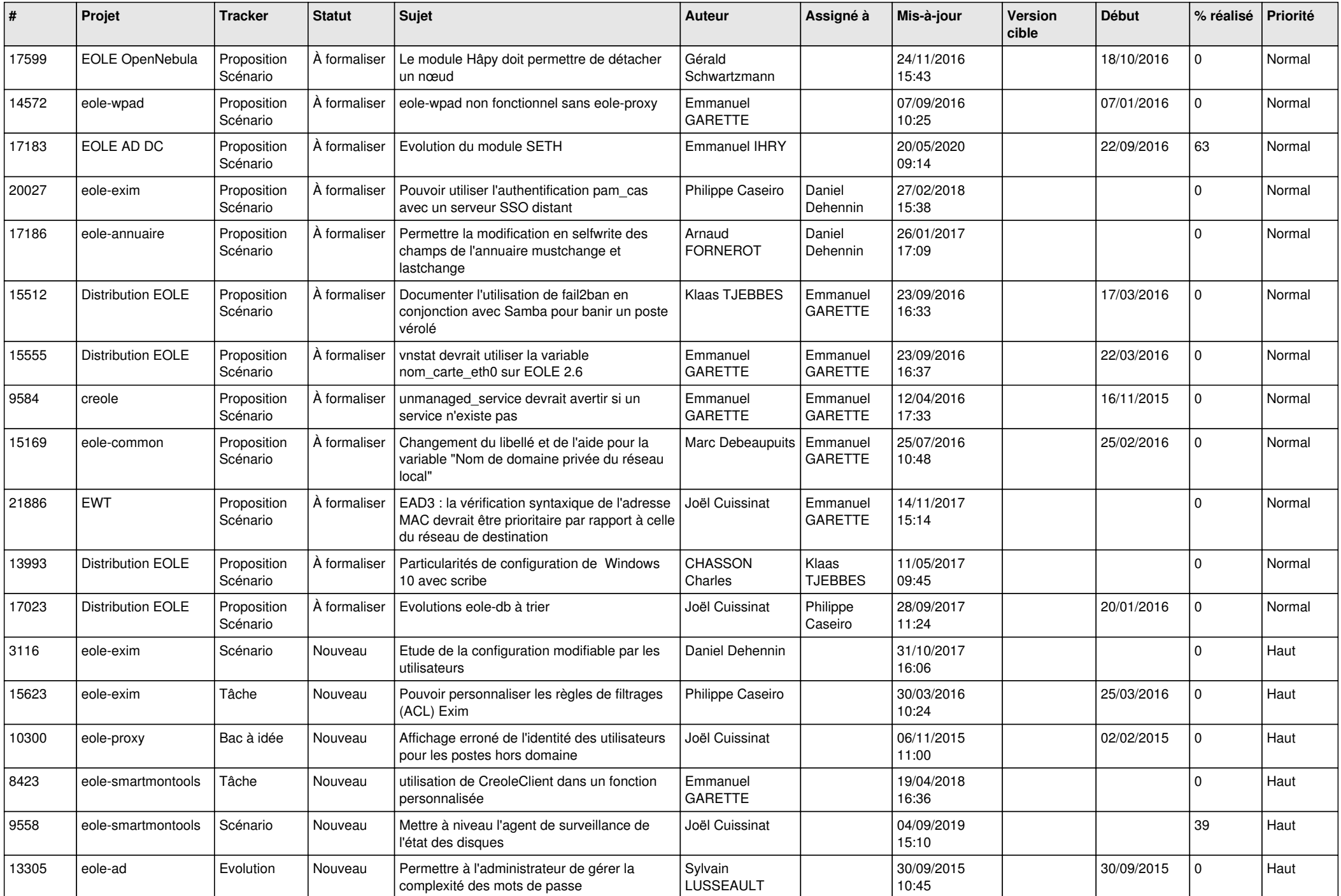

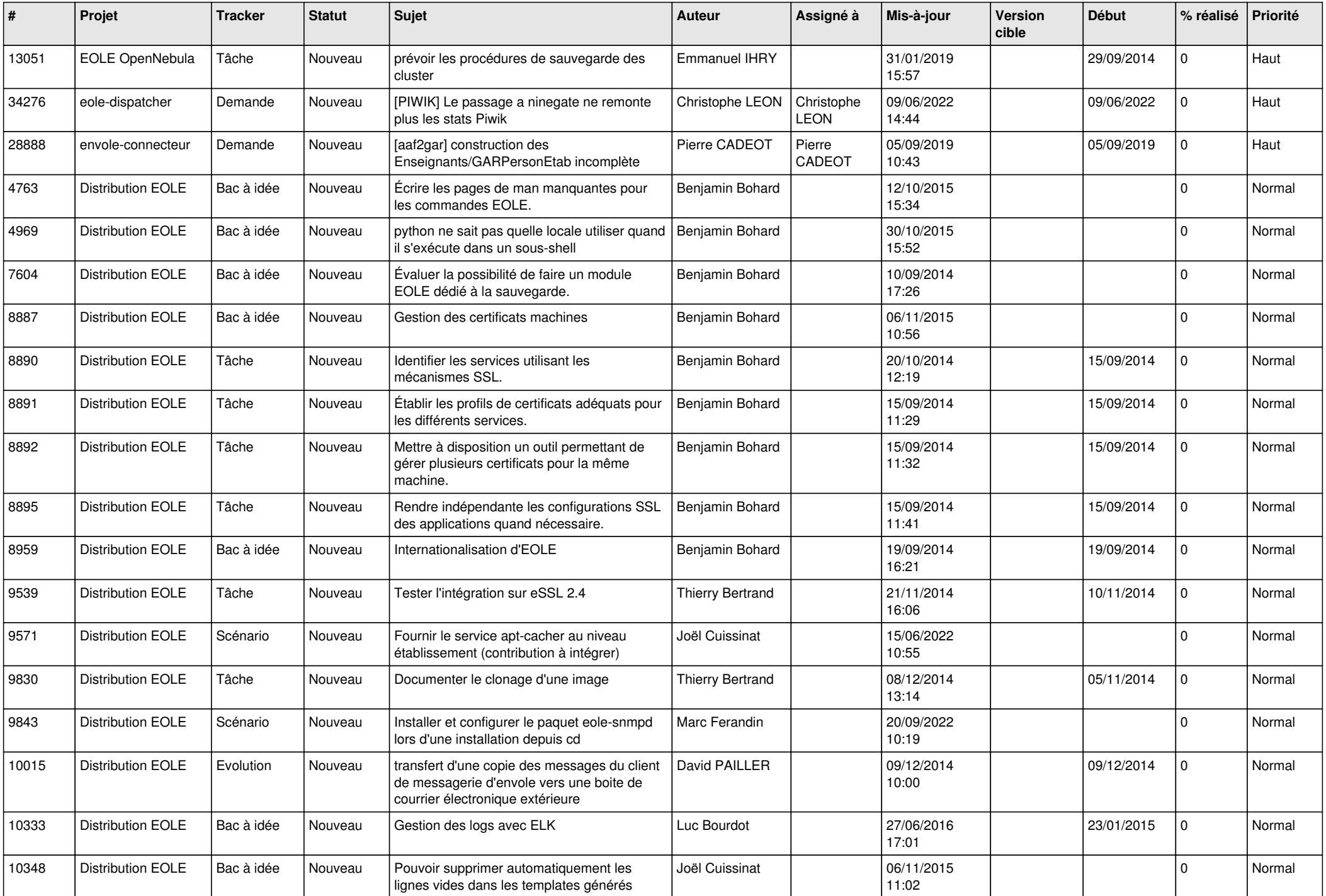

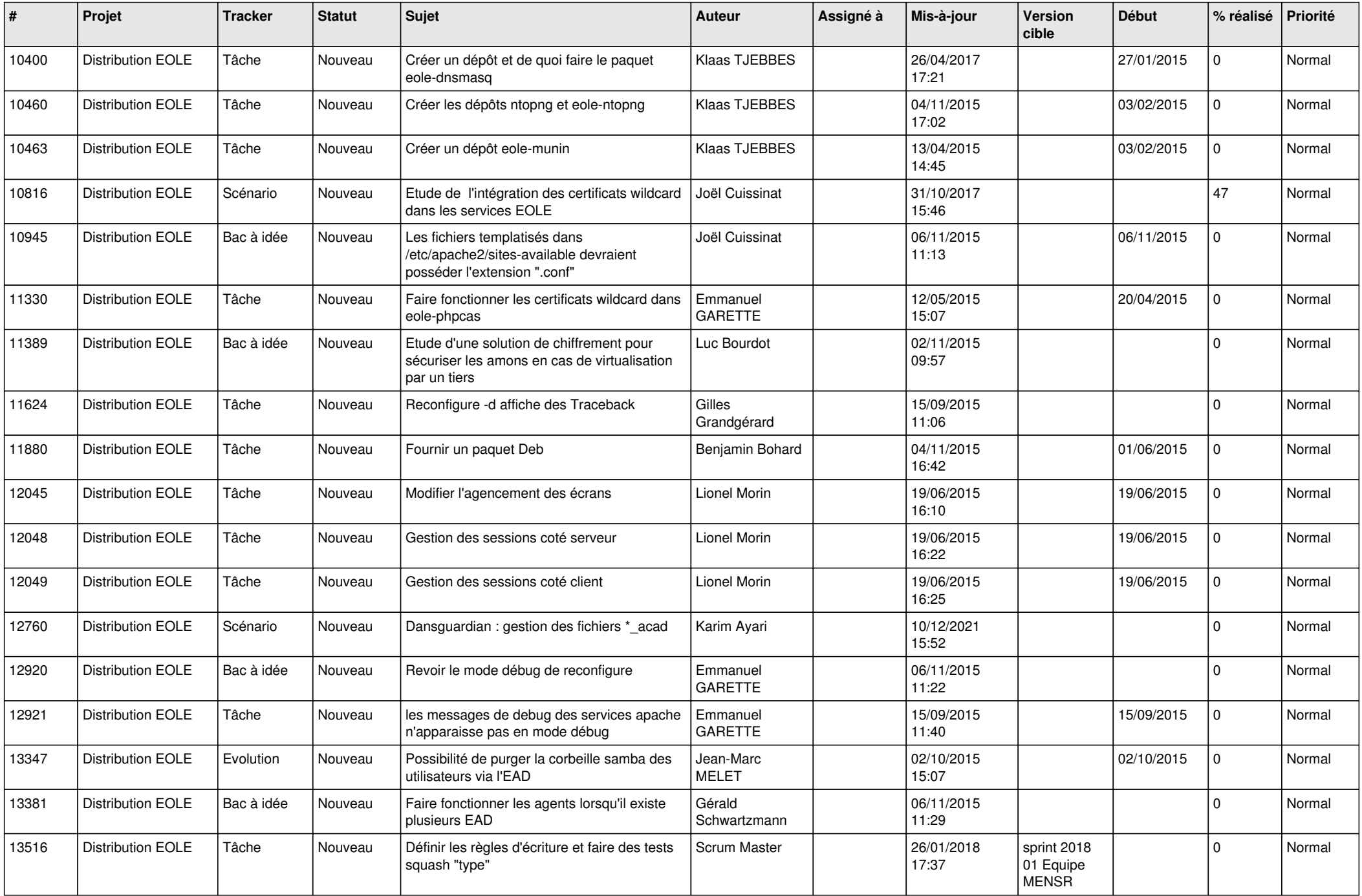

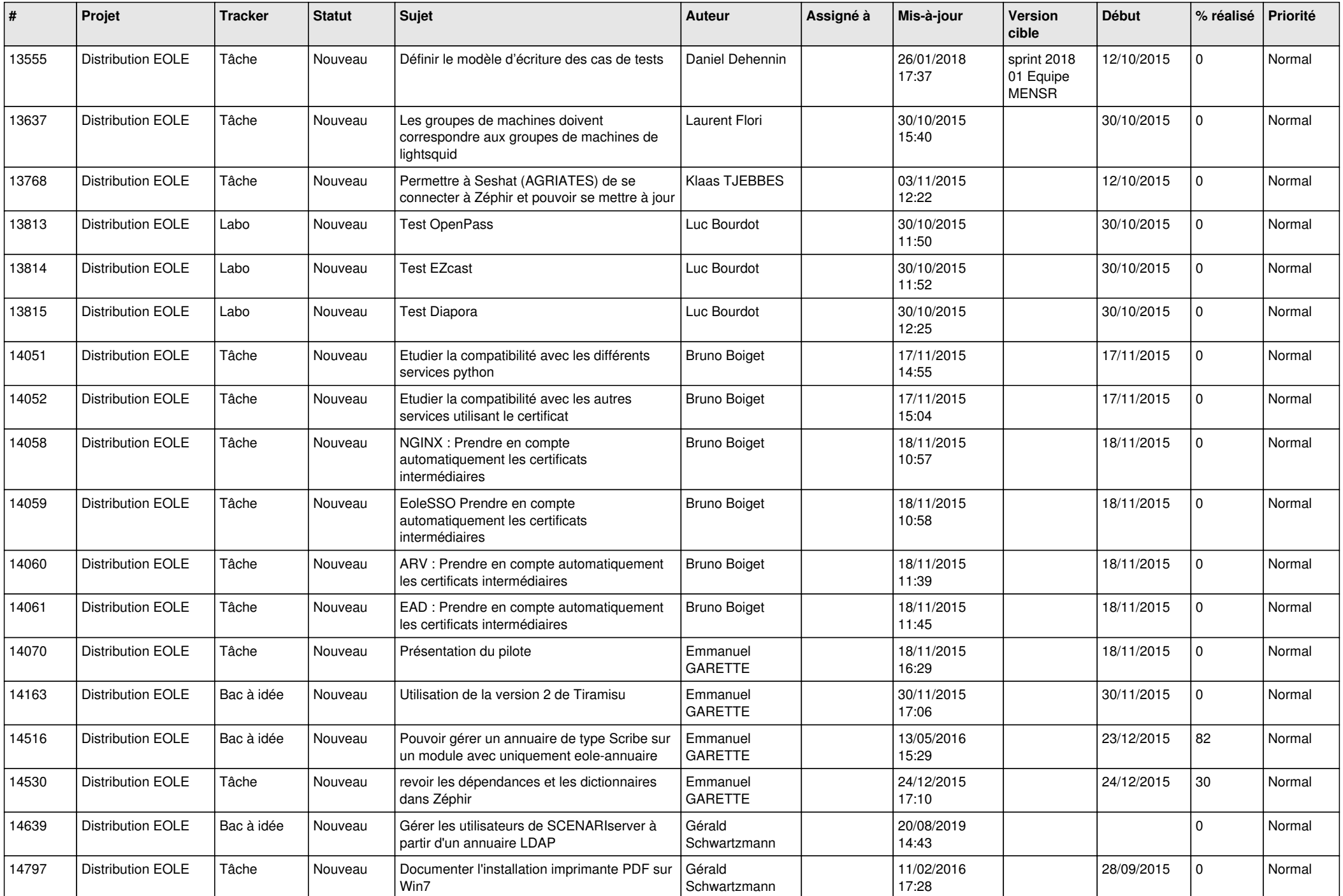

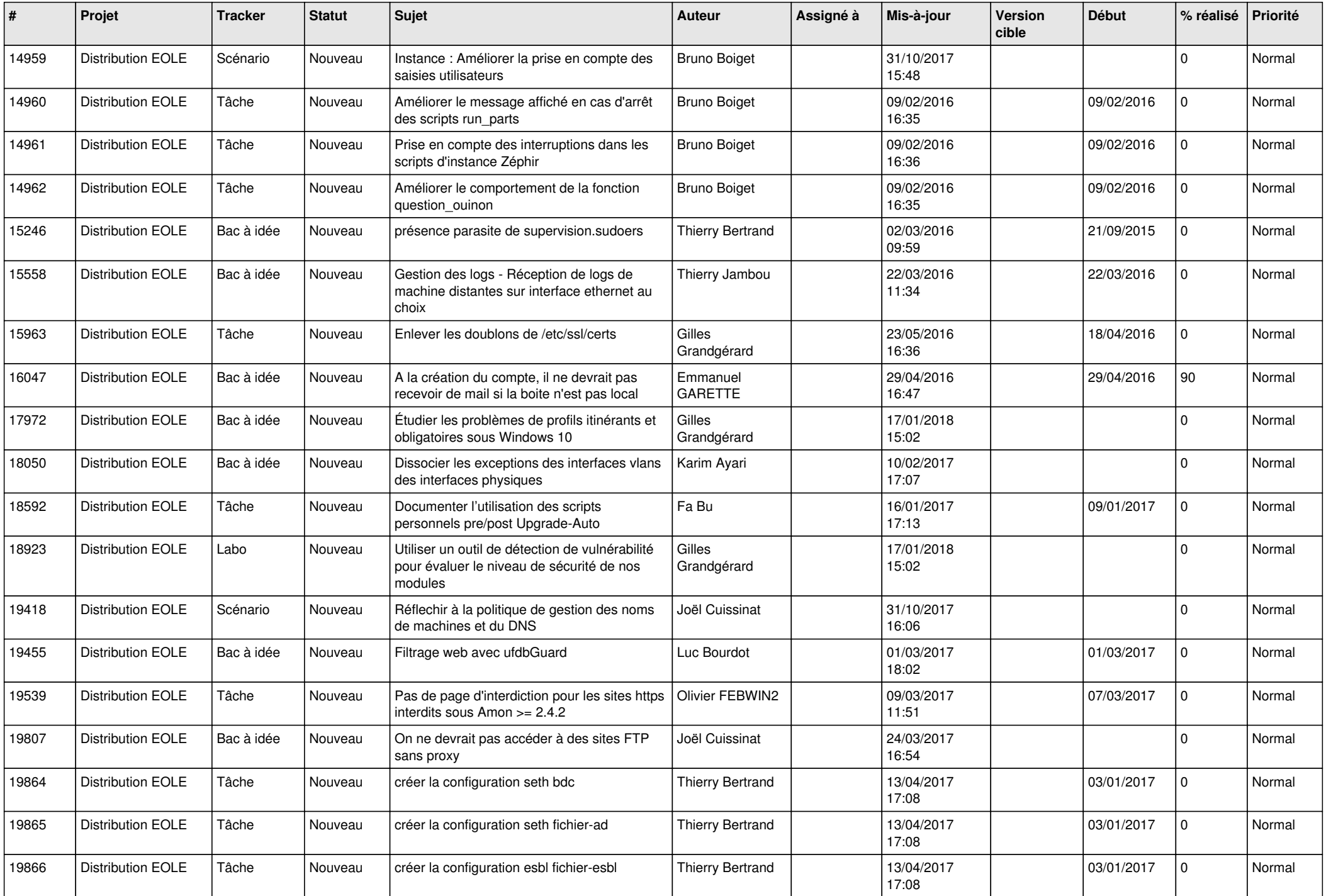

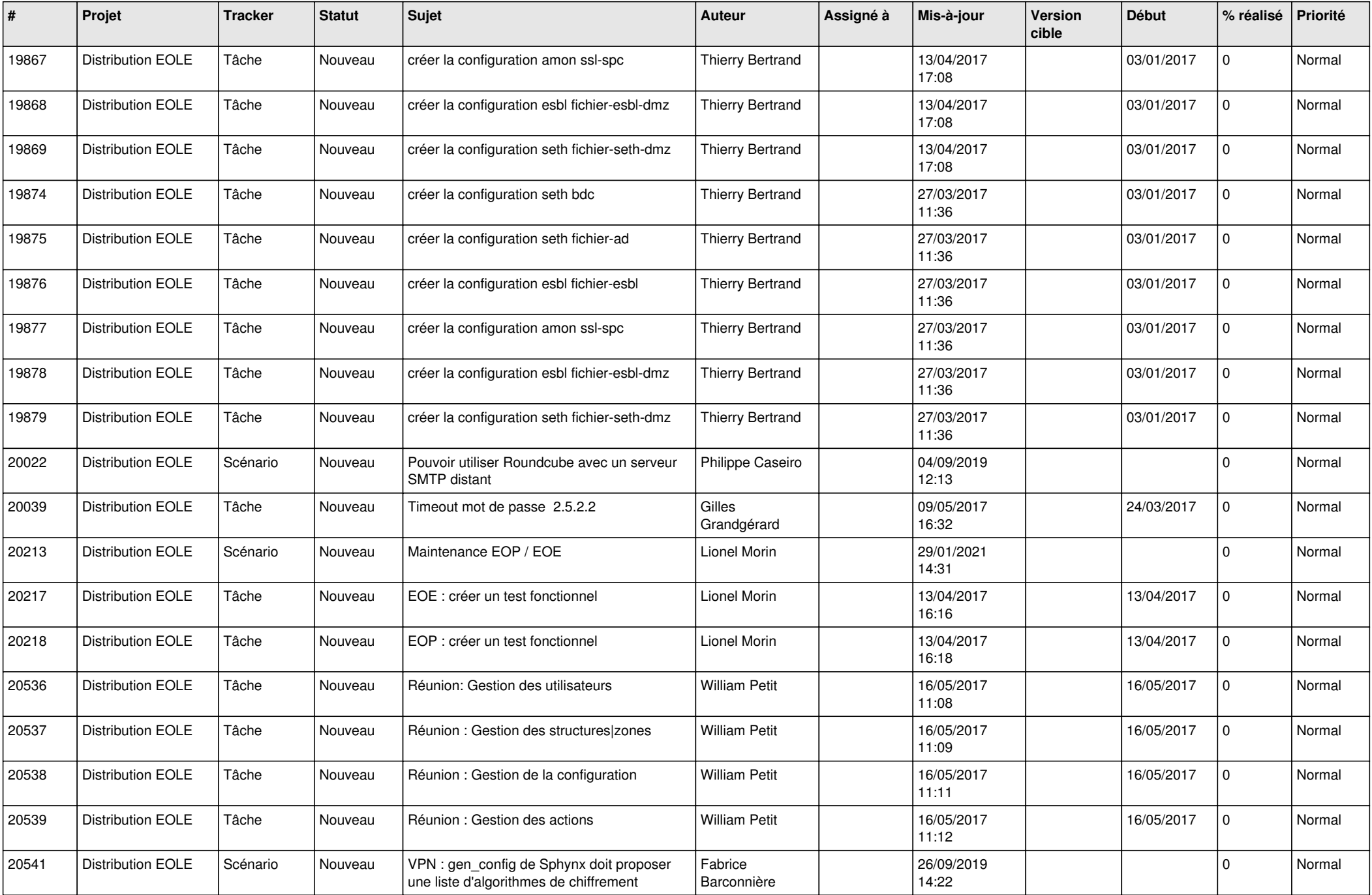

![](_page_7_Picture_576.jpeg)

![](_page_8_Picture_574.jpeg)

![](_page_9_Picture_577.jpeg)

![](_page_10_Picture_587.jpeg)

![](_page_11_Picture_546.jpeg)

![](_page_12_Picture_504.jpeg)

![](_page_13_Picture_570.jpeg)

![](_page_14_Picture_606.jpeg)

![](_page_15_Picture_613.jpeg)

![](_page_16_Picture_595.jpeg)

![](_page_17_Picture_567.jpeg)

![](_page_18_Picture_593.jpeg)

![](_page_19_Picture_565.jpeg)

![](_page_20_Picture_571.jpeg)

![](_page_21_Picture_540.jpeg)

![](_page_22_Picture_549.jpeg)

![](_page_23_Picture_571.jpeg)

![](_page_24_Picture_537.jpeg)

![](_page_25_Picture_567.jpeg)

![](_page_26_Picture_613.jpeg)

![](_page_27_Picture_340.jpeg)

**...**